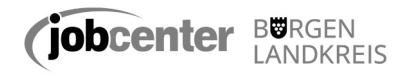

## **Bestätigung der Schule über die Notwendigkeit eines digitalen Endgerätes für die Teilnahme am pandemiebedingten Distanz-Schulunterricht**

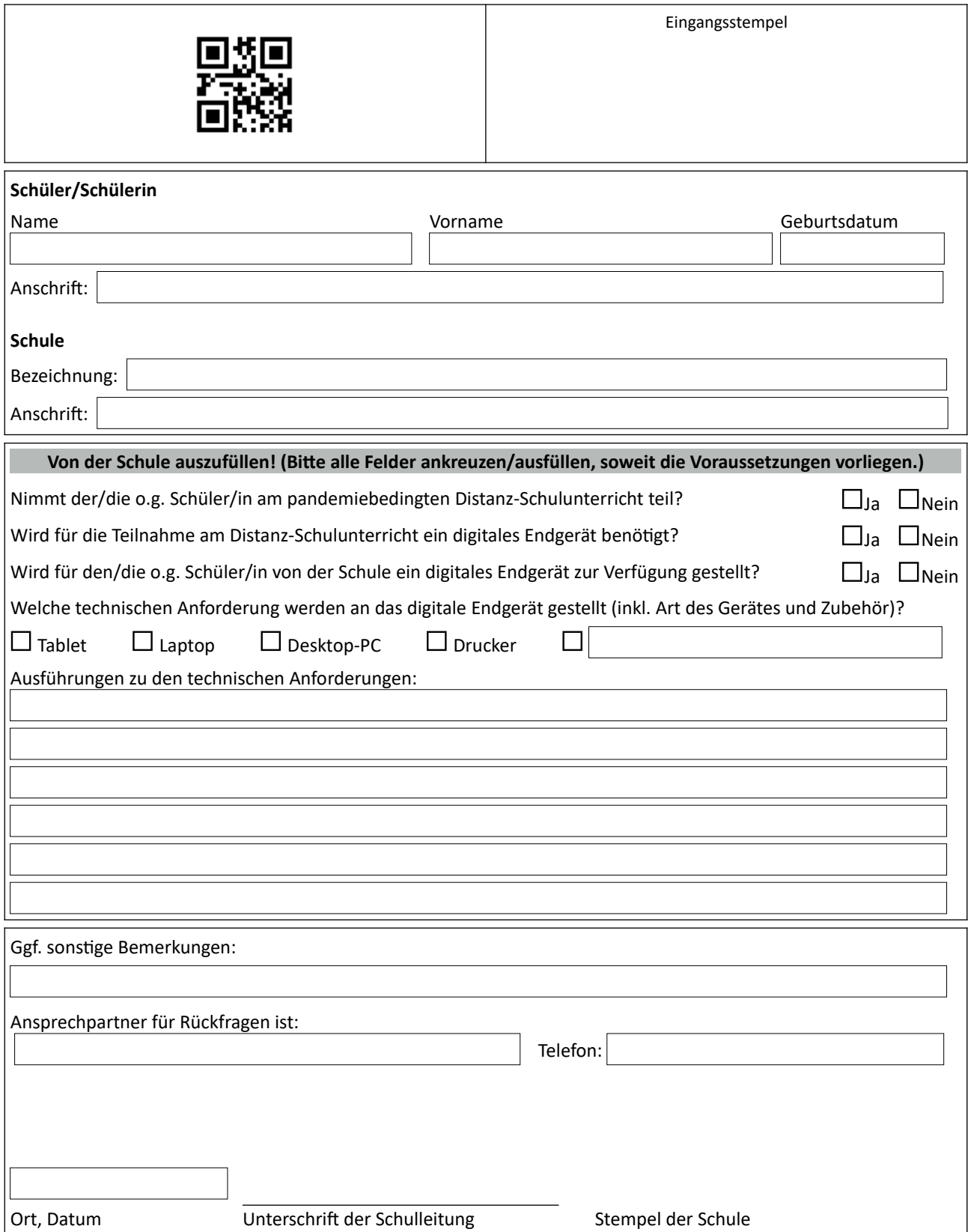